## **\_PAsup\_Sessions\_SelectTasks**

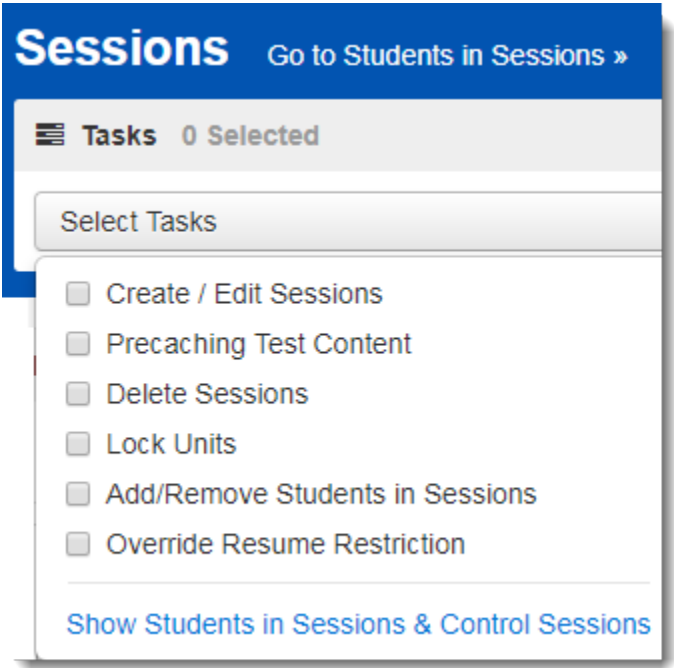